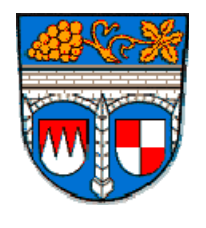

# AMTSBLATT

## **FÜR DEN LANDKREIS KITZINGEN**

**herausgegeben vom Landkreis Kitzingen**

Kitzingen, 16.12.2022 **Jahrgang/Nummer** LI/56

**Teil I**

Bekanntmachungen des Landratsamtes

## **S o n d e r a m t s b l a t t**

## **2. Änderungssatzung zur Satzung "Allgemeine Vorschrift des Landkreises Kitzingen als Satzung über den Ausgleich für Tarifmaßnahmen bei der Beförderung im ÖPNV im Verkehrsverbund Mainfranken (VVM)"**

Aufgrund der Artikel 17 und 18 der Landkreisordnung (LKrO) in der Fassung der Bekanntmachung vom 22. August 1998 (GVBl. S. 826, BayRS 2020‐3‐1‐I), zuletzt geändert durch Art. 57a Abs. 3 des Gesetzes vom 22. Juli 2022 (GVBl. S. 374), hat der Kreistag in seiner Sitzung am 15.12.2022 die folgende Satzung beschlossen:

#### **Artikel 1**

Die Satzung "Allgemeine Vorschrift des Landkreises Kitzingen als Satzung über den Ausgleich für Tarifmaßnahmen bei der Beförderung im ÖPNV im Verkehrsverbund Mainfranken (VVM)", zuletzt geändert durch Artikel 1 der 1. Änderungssatzung vom 19.07.2021, wird wie folgt geändert:

1. Ziffer 1 Satz 2 wird wie folgt geändert:

Nach dem Wort ""On-Demand-Verkehre"" werden die Wörter "gemäß § 44 PBefG" eingefügt.

- 2. Ziffer 2 wird wie folgt geändert:
	- a) Satz 3, 2. Halbsatz, wird wie folgt geändert:
		- 1) Nach dem Wort "erlassenen" werden die Wörter "– bezogen auf die nachfolgenden Tarifmaßnahmen Nummern 1 bis 4 –" eingefügt.
		- 2) Nach den Wörtern "allgemeinen Vorschriften" werden ein Semikolon und die Wörter "für die Tarifmaßnahme Nummer 5 gelten für den Schienenpersonennahverkehr gesonderte Vereinbarungen" eingefügt.
	- b) Nach Satz 3 wird folgender Satz 4 angefügt:

"Die nachfolgend aufgeführten Höchsttarife sind im Rahmen unterschiedlicher Tarif‐ maßnahmen zu unterschiedlichen Zeitpunkten eingeführt worden; ein Überblick sowie die Einzelheiten der unterschiedlichen Maßnahmen sind in Anlage 4 dargestellt. Die Maß‐ nahme 0 beschreibt den Tarifstand, der vor Einführung der nachfolgend genannten Tarifmaßnahmen Gültigkeit besaß."

- c) In Nummer 1 Satz 2 wird nach dem Wort "nutzen" die Wörter "(Maßnahme 1)" eingefügt.
- d) In Nummer 2 werden nach dem Wort "würde" die Wörter "(Maßnahme 1)" eingefügt.
- e) In Nummer 3 Satz 1 werden nach dem Wort "vereinheitlicht" die Wörter "(Maßnahme 1)" eingefügt.
- f) In Nummer 4 Satz 2, letzter Halbsatz, werden nach dem Wort "Feiertage" die Wörter "(Maßnahme 1)" eingefügt.

g) Nach Nummer 4 wird folgende Nummer 5 eingefügt:

"5. Die Tarifzonenzuschnitte (Wabenplan) in den Landkreisen Kitzingen und Main-Spessart werden mit Wirkung zum 01.01.2023 verändert, d. h. die Fahrgäste zahlen ab diesem Zeitpunkt auf den betroffenen Relationen für dieselbe Strecke den sich aus dem neuen Tarifzonenzuschnitt ergebenden Fahrpreis (Maßnahme 2). Die neuen Tarifzonen gelten ab dem 01.01.2023 verbindlich."

- 3. Ziffer 3 Absatz 2 wird wie folgt geändert:
	- a) Dem Wortlaut des Absatzes 2 werden folgende Sätze vorangestellt:

"Die gemeinwirtschaftlichen Verpflichtungen nach Ziffer 2 wurden zu unterschiedlichen Zeitpunkten im Verbundgebiet des VVM eingeführt. Für die Abbildung der Maßnahmen und Preisstufen zu den unterschiedlichen Zeitpunkten werden Preisstufenmatrizen definiert (vgl. Anlage 4):

- Preisstufenmatrix 0 (PSM 0): Abbildung der Tarifstruktur mit Gültigkeit vor dem 01.08.2020
- Preisstufenmatrix 1 (PSM 1): Abbildung der Tarifstruktur mit Gültigkeit ab dem 01.08.2020
- Preisstufenmatrix 2 (PSM 2): Abbildung der Tarifstruktur mit Gültigkeit ab dem 01.01.2023."
- b) Im neuen Satz 3 werden die Wörter "errechnet sich wie folgt" durch die Wörter "wird im Rahmen eines zweistufigen Verfahrens wie folgt ermittelt" ersetzt.

### c) Nach dem neuen Satz 3 werden die folgenden Sätze eingefügt:

"Um die finanziellen Wirkungen der von dieser allgemeinen Vorschrift umfassten Höchsttarife je Verkehrsunternehmen sachgerecht zu erfassen, werden die Maßnahmen entsprechend Anlage 4 jeweils differenziert im Verhältnis zu den anderen Maßnahmen betrachtet. Hierbei werden in den verschiedenen Rechenschritten teilweise rechnerische Hilfsgrößen im Vergleich zweier Maßnahmen verwendet. Die Betrachtung findet zudem teilweise zunächst auf der Ebene des Verkehrsverbundes statt, bevor die Auswirkung auf der Ebene der einzelnen Verkehrsunternehmen erfolgen kann.

1. Stufe: Rechnerische Hilfsgröße für die gemeinwirtschaftlichen Verpflichtungen gemäß Ziffer 2 Nummern 1 bis 5 (nachfolgende Rechenschritte 1 bis 7) als Vergleich zwischen den Tarifveränderungen der Maßnahmen 0 und 2.

2. Stufe: Rechnerische Hilfsgröße für die separate Darstellung der gemeinwirtschaftlichen Verpflichtungen gemäß Ziffer 2 Nummern 1 bis 4 und Ziffer 2 Nummer 5 durch eine Differenzbetrachtung (nachfolgende Rechenschritte 8 bis 10) auf der Grundlage eines Vergleichs der Tarifveränderungen der Maßnahmen 1 und 2.

### 1. Stufe:

Die ermittelten rechnerischen Hilfsgrößen in Stufe 1 beziehen sich auf die tariflichen Veränderungen im Vergleich von Maßnahme 0 und Maßnahme 2. In den Rechen‐ schritten 1 bis 3 erfolgt die Betrachtung auf Relations‐ und Fahrausweisebene für den gesamten Tarifraum des VVM, ab Rechenschritt 4 wird durch die Anwendung von Einnahmenaufteilungsregularien eine Aufteilung der verbundweiten Werte auf Verkehrsunternehmen vorgenommen."

- d) Im neuen Satz 10 werden die Wörter "Für jeden der in Ziffer 2 aufgeführten Fahrausweise ist zunächst getrennt folgende Berechnung vorzunehmen;" gestrichen; das nachfolgende Wort "für" wird durch das Wort "Für" ersetzt.
- e) Nach dem neuen Satz 10 wird folgende Grafik eingefügt:

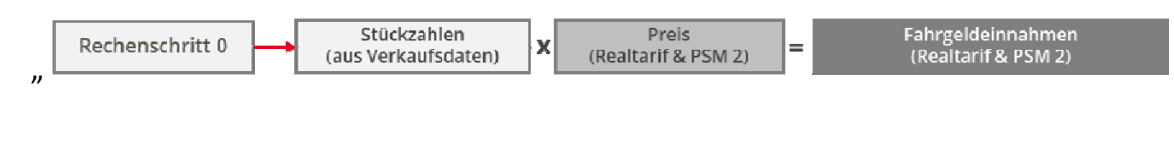

*Abbildung 3‐1: Ausgangssituation: Darstellung von Informationen aus der Verkaufsstatistik (Rechenschritt 0)*"

- f) Gedankenstrich 1 wird wie folgt geändert:
	- 1) Nach dem Wort "Referenztarif" werden die Wörter "der Maßnahme 0" eingefügt.
	- 2) Nach dem Wort "Referenztarifes" werden die Wörter "zur Maßnahme 0" eingefügt.
	- 3) Nach den Wörtern "Ziffer 2" werden die Wörter "Nummern 1 bis 5" eingefügt.
	- 4) Nach den Wörtern "benannten Maßnahmen)" wird ein Punkt sowie die folgende Grafik eingefügt:

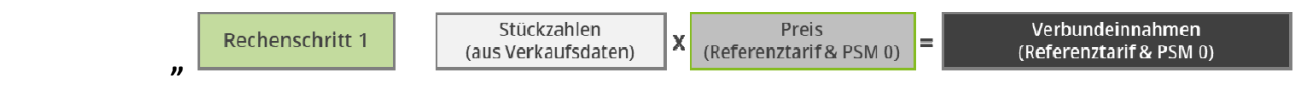

#### *Abbildung 3‐2: Rechenschritt 1"*

- 5) In Buchstabe a werden nach dem Wort "Relation" die Wörter "in der entsprechenden Maßnahme" eingefügt.
- 6) Buchstabe b wird wie folgt geändert:
	- a. In der Überschrift wird das Komma durch das Wort "und" ersetzt.
	- b. In Satz 1 werden die Wörter "Nr." jeweils durch die Wörter "Nummer" ersetzt; nach dem Wort "Betrachtung" werden ein Komma und die Wörter "Maßnahme 0" eingefügt.
- g) Gedankenstrich 2 wird wie folgt geändert:
	- 1) Nach den Wörtern "Ermittlung bereinigter Verbundeinnahmen zum Referenztarif" werden die Wörter "der Maßnahme 0" eingefügt.
	- 2) Nach den Wörtern "ermittelt werden." wird folgende Grafik eingefügt:

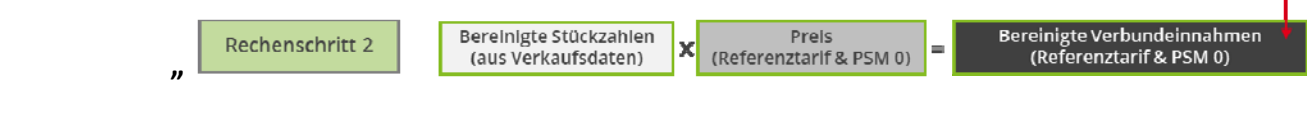

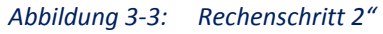

- h) Gedankenstrich 3 wird wie folgt geändert:
	- 1) Nach dem Wort "Referenztarif" werden die Wörter "der Maßnahme 0" eingefügt.
	- 2) Die Wörter "Einführung der Maßnahmen nach Ziffer 2). Das Ergebnis sind die potenziellen Ausgleichsleistungen" werden durch die Wörter "Maßnahme 2). Es ergibt sich eine auf den Verbund bezogene rechnerische Hilfsgröße im Vergleich von Maßnahme 2 und Maßnahme 0" ersetzt.
	- 3) In ersten Satz von Buchstabe a wird das Wort "365" durch die Wörter "dem Realtarif in Höhe von 365,‐ " ersetzt.
	- 4) Buchstabe b wird wie folgt geändert:
		- a. In der Überschrift wird das Komma nach dem Wort "Bartarif" durch das Wort "und" ersetzt.
		- b. Die Wörter "aktuellen Tarif" werden durch das Wort "Realtarif" ersetzt.
		- c. Das Wort "Ausgleichsleistungen" wird durch die Wörter "Rechnerische Hilfsgröße im Vergleich von Maßnahme 2 und Maßnahme 0" ersetzt.
		- d. Die Wörter "aktuell gültigen Tarif" werden durch das Wort "Realtarif" ersetzt.
		- e. Nach den Wörtern "aus Rechenschritt 3." wird die folgende Grafik eingefügt:

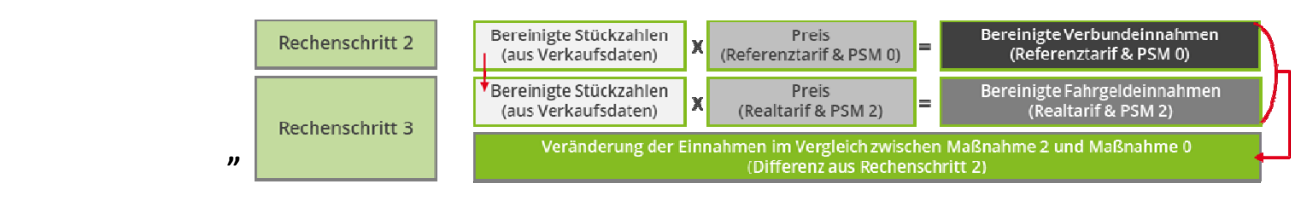

 *Abbildung 3‐4: Rechenschritt 3"*

- i) Gedankenstrich 4 wird wie folgt geändert:
	- 1) Das Wort "Ausgleichsleistung" wird durch die Wörter "auf den Verbund bezogenen rechnerischen Hilfsgröße" ersetzt.
	- 2) Buchstabe a wird wie folgt geändert:
		- a. Die Wörter "ergebenden Ausgleichsleistungen werden" werden durch die Wörter "ergebende rechnerische Hilfsgröße wird" ersetzt.
		- b. Die Wörter "Die Ausgleichsleistungen des Freizeitanteils werden" werden durch die Wörter "Der Freizeitanteil wird" ersetzt.
- 3) Buchstabe b wird wie folgt geändert:
	- a. Das Komma in der Überschrift wird durch das Wort "und" ersetzt.
	- b. Das Wort "sich" wird durch die Wörter "rechnerische Hilfsgröße" ersetzt.
	- c. Die Wörter "ergebenden Ausgleichsleistungen werden" werden durch das Wort "wird" ersetzt.
	- d. Nach dem Wort "verteilt." wird folgende Grafik eingefügt:

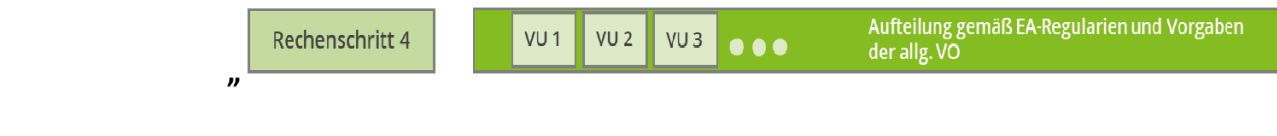

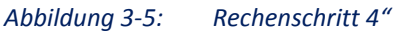

j) In Gedankenstrich 5 wird nach dem Wort "Verkehrsunternehmen." folgende Grafik eingefügt:

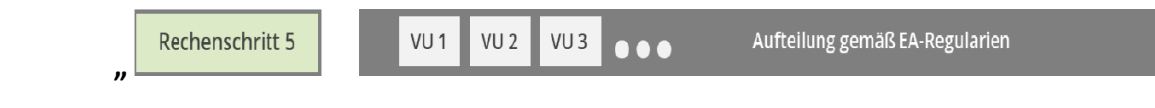

 *Abbildung 3‐6: Rechenschritt 5"*

k) In Gedankenstrich 6 wird nach dem Wort "erhöht." folgende Grafik eingefügt:

 **"**

 *Abbildung 3‐7: Rechenschritt 6"*

l) In Gedankenstrich 7 werden nach dem Wort "berücksichtigt." folgende Grafik und folgende Sätze angefügt:

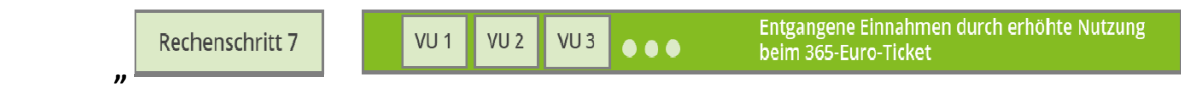

 *Abbildung 3‐8: Rechenschritt 7*

 ‐ 2. Stufe: Die Berechnung gemäß der folgenden Rechenschritte 8 bis 10 (Stufe 2) setzt auf das Ergebnis der vorstehenden Rechenschritte 1 bis 7 (Stufe 1) auf. Durch die Ermittlung der Veränderungen, die zwischen Maßnahme 1 und 2 entstanden sind, können die Effekte der in Ziffer 2, Absätze 1 bis 4 und Ziffer 2, Absatz 5 dargestellten Tarifmaßnahmen getrennt voneinander ausgewiesen werden. In den Rechenschritten 8 und 9 werden die Veränderungen der Fahrgeldeinnahmen berechnet. In Rechen‐ schritt 10 werden die Auswirkungen auf die rechnerische Hilfsgröße der Rechen‐ schritte 1 bis 7 ermittelt."

m) Nach Gedankenstrich 7 werden folgende Gedankenstriche eingefügt:

"- Rechenschritt 8:

Ermittlung der Fahrgeldeinnahmen zur Preisstufenmatrix 1

 (Fahrgeldeinnahmen auf der Grundlage der Preisstufenmatrix 1 Preisstufenmatrix vor Einführung der in Ziffer 2 Nummer 5 genannten Maßnahme)

 Verkaufte Stückzahlen multipliziert mit dem Tarif, den der Fahrgast unter Anwendung der Preisstufenmatrix 1 bezahlt hätte. Rechnerische Hilfsgröße stellt die Veränderung der Einnahmen im Verbund im Vergleich von Maßnahme 2und Maßnahme 1 dar: Differenz des Ergebnisses aus Rechenschritt 8 und den tatsächlichen Fahrgeldeinnahmen des VVM.

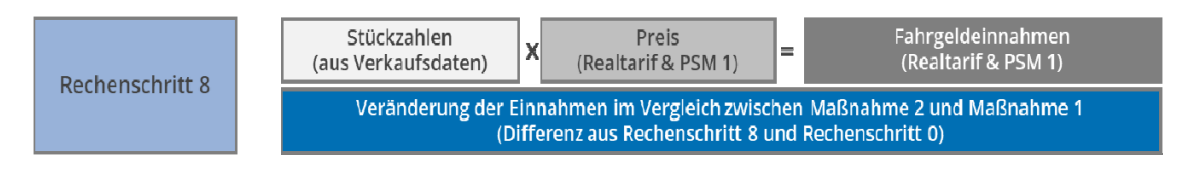

#### *Abbildung 3‐9: Rechenschritt 8*

‐ Rechenschritt 9:

Aufteilung der rechnerischen Hilfsgröße (je TVR) (vgl. Rechenschritt 8) über Erkenntnisse der aktuell gültigen abgestimmten Einnahmenaufteilungsergebnisse je Tarifgruppe im VVM auf die Verkehrsunternehmen.

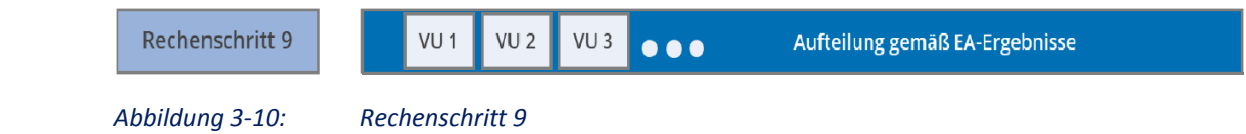

‐ Rechenschritt 10:

 Berechnung der rechnerischen Hilfsgröße (vgl. Stufe 1) unter Berücksichtigung der Preisstufenmatrix 1 im Vergleich zur Preisstufenmatrix 0

 Durchführung der Rechenschritte 1 bis 7 unter Anwendung der Preisstufenmatrix 1 im Vergleich zur Preisstufenmatrix 0.

Rechnerische Hilfsgröße:

 Differenz der Ergebnisse aus Rechenschritt 10 und den Ergebnissen aus den Rechenschritten 1 bis 7 (1. Stufe).

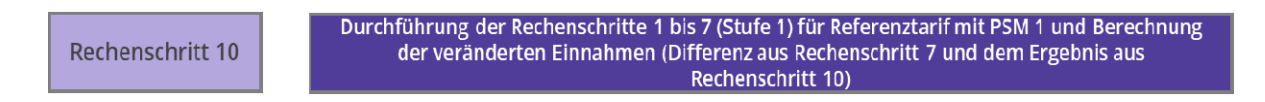

Ausgleich je Verkehrsunternehmen:

Der Ausgleich je Verkehrsunternehmen ist das Ergebnis aus den Stufen 1 und 2 und setzt sich aus mehreren Komponenten, den rechnerischen Hilfsgrößen, zusammen:

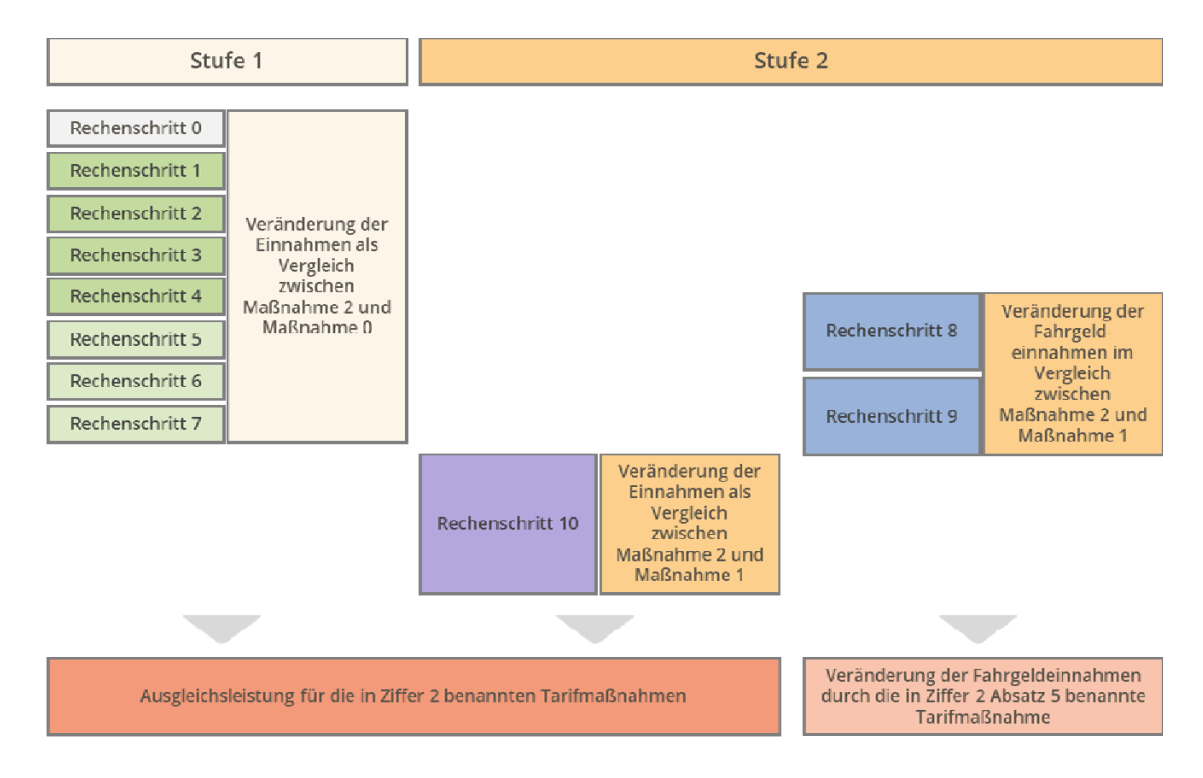

 Die Ausgleichsleistung je Verkehrsunternehmen setzt sich somit aus folgenden Komponenten zusammen:

 1. Ausgleichsleistung für die in Ziffer 2 benannten Tarifmaßnahmen (vgl. Stufe 1 und Stufe 2, Rechenschritt 10)

 In Stufe 1 wird die für die in Ziffer 2 Nummern 1 bis 4 beschriebenen Tarifmaßnahmen zulässige Ausgleichsleistung ermittelt. Über die Stufe 2 wird mittels eines Vergleichs der für die in Ziffer 2 Nummer 5 beschriebenen Tarifmaßnahme die zulässige Ausgleichsleistung ermittelt.

 2. Veränderung der Fahrgeldeinnahmen durch die in Ziffer 2 Nummer 5 benannte Tarifmaßnahme (vgl. Stufe 2, Rechenschritte 8 und 9)."

- 4. Ziffer 4 wird wie folgt geändert:
	- a) Absatz 1 wird wie folgt geändert:
		- 1) In Satz 1 werden die Wörter "durch die VVM GmbH" gestrichen; das Wort "15" wird durch das Wort "20" ersetzt.
		- 2) Nach Satz 1 werden folgende Sätze eingefügt:

"Es ist von jedem Verkehrsunternehmen jeweils nur ein Antrag für jeden Aufgabenträger zu stellen. In diesem sind alle Linien des Verkehrsunternehmens zusammen‐ zufassen, die unter den Anwendungsbereich dieser allgemeinen Vorschrift fallen. Für die Antragstellung ist das Antragsformular zu verwenden, welches per E‐Mail durch die NVM oder Dritte in deren Auftrag zur Verfügung gestellt wird. Die Ausfüllhinweise für das Antragsformular sind zu beachten. Der Antrag ist ausschließlich elektronisch über die E‐Mail‐Adresse info@nahverkehrmainfranken.de bei der NVM einzureichen."

- 3) Im neuen Satz 7 wird vor dem Wort "Eingang" das Wort "elektronische" eingefügt.
- 4) Im neuen Satz 8 werden die Wörter "Der Antrag für die Tageskarte Plus für das Abrechnungsjahr 2021 kann zeitlich abweichend von Satz 1" werden durch die Wörter "Für die Antragstellung gilt folgende Bagatellgrenze: Ein Antrag darf erst ab einem zu erwartenden Ausgleich von 200 Euro oder mehr" ersetzt; die Wörter "und zwar spätestens zum 31.08.2021" werden durch ein Semikolon und die Wörter "Anträge für einen Ausgleich unter 200 Euro werden abgelehnt" ersetzt.
- 5) In dem neuen Satz 10 werden nach den Wörtern "Die Zuordnung erfolgt" die Wörter "für die Ziffer 2 Nummern 1 bis 4 genannten Tarifmaßnahmen" eingefügt.
- 6) Nach dem neuen Satz 12 wird nach den Wörtern "jeweils sachgerecht erfolgt sind." der Satz angefügt:

 "Für die Zuordnung der nach Ziffer 2 Nummer 5 genannten Tarifmaßnahme werden die gebietsgrenzenüberschreitenden Relationen des übrigen öffentlichen Personen‐ verkehrs jeweils dem Aufgabenträgergebiet zugordnet, in dem der Start‐Tarifpunkt der Relation liegt."

- b) Absatz 4 wird wie folgt geändert:
	- 1) In Satz 1 wird das Wort "31" durch das Wort "20" ersetzt; nach dem Wort "Nachweise" werden die Wörter "elektronisch über die E-Mail-Adresse info@nahverkehrmainfranken.de bei der NVM".
	- 2) In Spiegelstrich 1 wird nach dem Wort "vorzulegen." der folgende Satz angefügt:

 "Für diese Aufstellung ist das Formular zu verwenden, welches per E‐Mail durch die NVM oder Dritte in deren Auftrag zur Verfügung gestellt wird."

- 5. In Ziffer 5 Absatz 4 werden die Wörter "Der Betreiber" durch die Wörter "Das Verkehrsunternehmen" ersetzt.
- 6. In Ziffer 6 Spiegelstrich 3 werden nach dem Wort "Fassung" das Semikolon und die Wörter "übergangsweise bis zum Inkrafttreten der vorgenannten Satzung erlässt der Landkreis Neustadt a. d. Aisch‐Bad Windsheim in der Rechtsform einer Allgemeinverfügung; die Ersetzung dieser Allgemeinverfügung durch die vorgenannte Satzung führt nicht zum Außerkrafttreten der hiesigen Satzung gemäß Satz 4" gestrichen.
- 7. Nach Ziffer 6 werden folgende Wörter angefügt:

"Anlagen:

Folgende Anlagen sind Bestandteil dieser allgemeinen Vorschrift:

**Anlage 1**: Beschreibung der Einnahmenaufteilungsregeln für den Landkreis Main‐Spessart

**Anlage 2**: Angabe von Ausbildungs‐ und Freizeitanteilen für das 365‐Euro‐Ticket im Ausbildungsverkehr je Teilverkehrsraum

**Anlage 3**: Beschreibung zur Bildung des Referenztarifs für die Tageskarte Plus

**Anlage 4**: Maßnahmenbeschreibung und Gesamtübersicht der Rechenschritte

**Anlage 5**: Glossar

**Anlage 6**: Wabenplan des VVM Stand: 01.01.2023"

#### **Artikel 2**

Diese Satzung tritt am Tag nach ihrer Bekanntmachung in Kraft.

Kitzingen, 16.12.2022

Tamara Bischof Landrätin

‐‐‐‐‐‐‐‐‐‐

**Anlagen zur Satzung "Allgemeine Vorschrift des Landkreises Kitzingen als Satzung über den Ausgleich für Tarifmaßnahmen bei der Beförderung im Verkehrsverbund Mainfranken (VVM)": Anlage 1: Beschreibung der Einnahmenaufteilungsregeln für den Landkreis Main‐Spessart** 

**Anlage 2: Angabe von Ausbildungs‐ und Freizeitanteilen für das 365‐Euro‐Ticket im Ausbildungsverkehr je Teilverkehrsraum** 

**Anlage 3: Beschreibung zur Bildung des Referenztarifs für die Tageskarte Plus** 

**Anlage 4: Maßnahmenbeschreibung und Gesamtübersicht der Rechenschritte**

**Anlage 5: Glossar**

**Anlage 6: Wabenplan des VVM Stand: 01.01.2023**

# **Anlage 4**

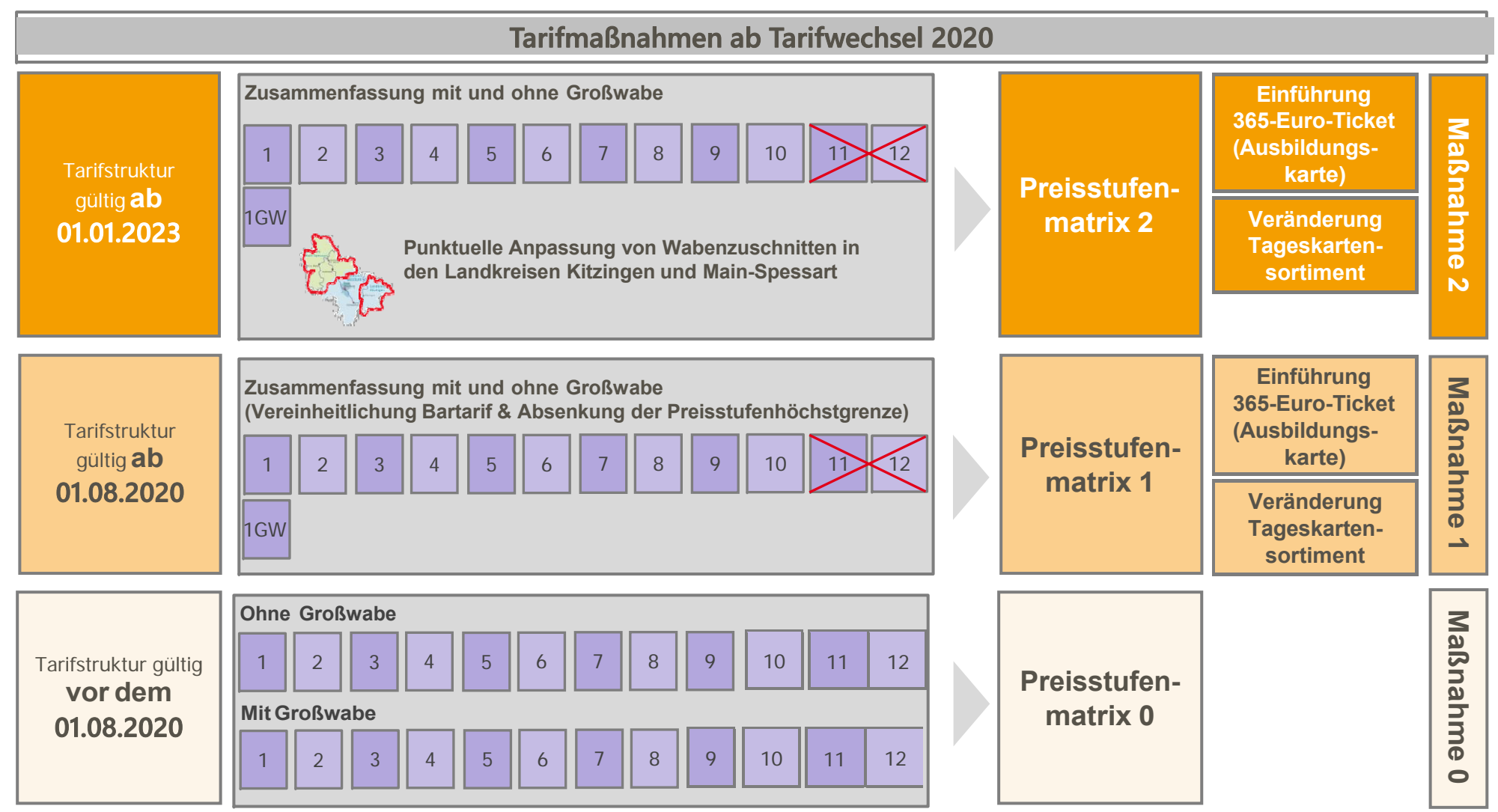

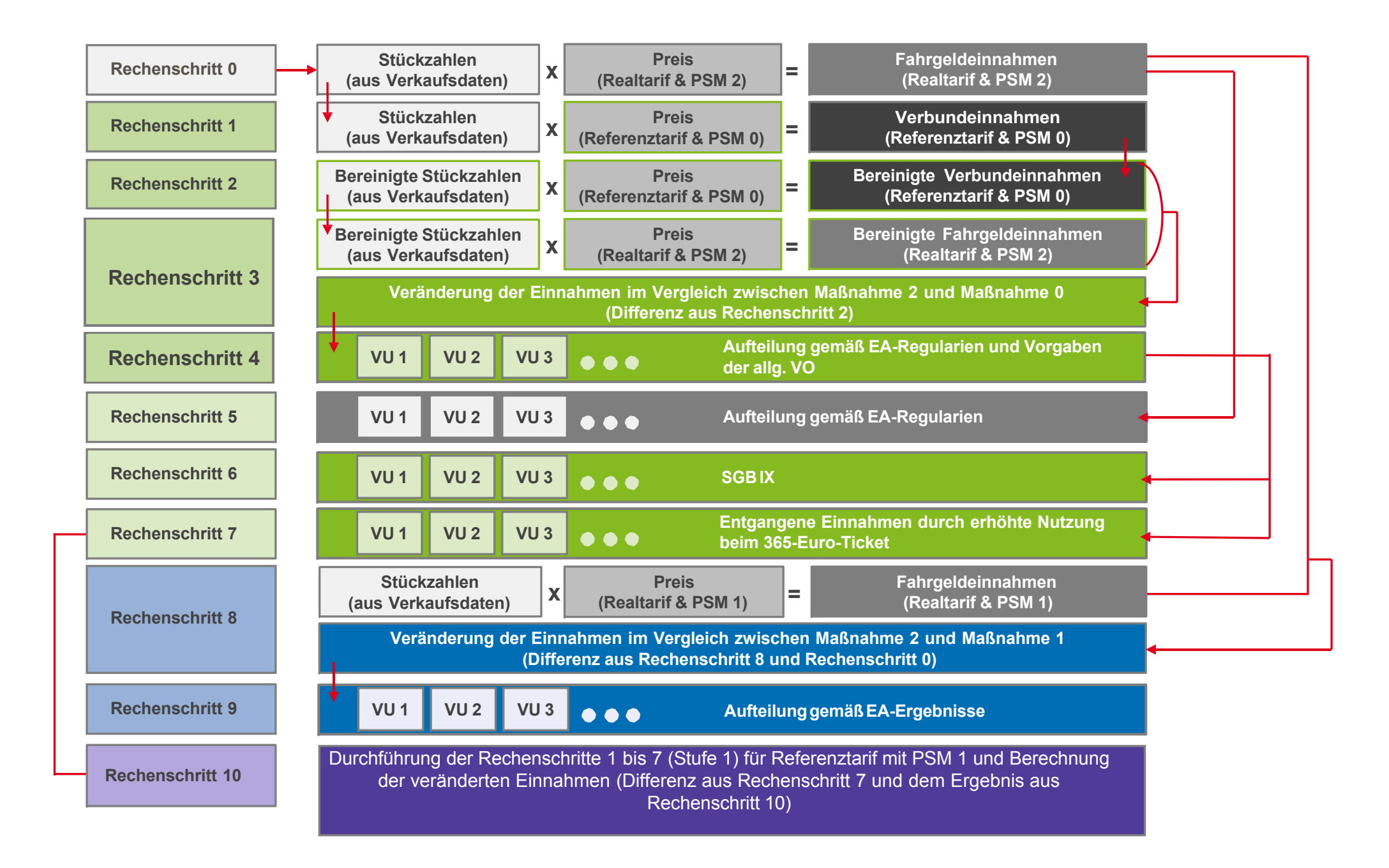

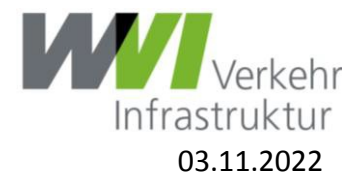

## **Anlage 5 Glossar**

Auflistung von Bedeutungserklärungen für ausgewählte Begriffe aus der allgemeinen Vorschrift (aV):

#### **Ausgleichsleistung**

Finanzmittel, die den Verkehrsunternehmen auf Antrag vom Aufgabenträger im Gegenzug für die Erfüllung gemeinwirtschaftlicher Verpflichtungen in Form der Anwendung der in der aV vorgegebenen Höchsttarife (Realtarife) gewährt werden.

#### **Bereinigte Fahrgeldeinnahmen**

Fahrgeldeinnahmen, die um zu erwartende Mehrerlöse durch Nachfragesteigerungen reduziert wurden – zur Ermittlung der bereinigten Fahrgeldeinnahmen werden die bereinigten Stückzahlen mit dem Fahrpreis zum Realtarif (siehe dort) multipliziert.

#### **Bereinigte Stückzahlen**

Aus den bereinigten Verbundeinnahmen werden die bereinigten Stückzahlen durch Division der bereinigten Verbundeinnahmen durch den Fahrpreis im Referenztarif ermittelt.

#### ν. **Bereinigte Verbundeinnahmen**

Verbundeinnahmen, die um zu erwartende Mehrerlöse durch Nachfragesteigerungen reduziert wurden – von den Verbundeinnahmen wird ein pauschaler, vereinbartet Satz auf Grund von Nachfragesteigerungen durch die tariflichen Veränderungen abgezogen.

#### **Fahrgeldeinnahmen (eigentlich Bruttofahrgeldeinnahmen)**

Erträge aus dem Fahrkartenverkauf zum genehmigten Beförderungsentgelt (Realtarif – siehe dort) einschließlich der Umsatzsteuer – die Fahrgeldeinnahmen werden in der Verkaufsstatistik erfasst.

#### **Höchsttarif**

Höchsttarif ist der in der VO (EG) Nr. 1370/2007 verwendete Begriff für einen vom Aufgabenträger als zuständige Behörde vorgegebenen (und politisch gewünschten) Tarif; der Höchsttarif liegt in der Regel unterhalb des auskömmlichen (Markt‐) Tarifs. Im Rahmen der allgemeinen Vorschrift wird der Begriff des Höchsttarifs synonym verwendet mit dem Begriff Realtarif (siehe dort).

#### **Maßnahme**

Oberbegriff für die Zusammenfassung von Veränderungen der Tarifstruktur zu einem bestimmten Zeitpunkt. Die Veränderungen der Tarifstruktur können einem bestimmten Zeitpunkt und einer eindeutigen Preisstufenmatrix zugeordnet werden, der Zeitpunkt von Veränderungen im Tarifportfolio kann z. T. von dem Zeitpunkt von Veränderungen der Tarifstruktur abweichen. Die zu unterscheidenden Maßnahmen werden in Anlage 4 der allgemeinen Vorschrift aufgeführt.

#### **Maximal zulässiger Ausgleichsbetrag**

Die Ausgleichsleistung (siehe dort) dient der Kompensation der mit der Anwendung der Höchsttarife verbundenen finanziellen Nachteile und ist hierauf beschränkt; darüberhinausgehende Ausgleichs‐ leistungen sind beihilfenrechtlich unzulässig. Die Grundsätze zur Ermittlung des maximal zulässigen Ausgleichsbetrags ergeben sich aus der VO (EG) Nr. 1370/2007 und ihrem Angang. Sie werden die Regelungen der aV umgesetzt.

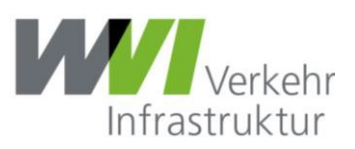

#### **Preisstufenmatrix**

Matrix, in der für jede Relation im Bedienungsgebiet des VVM eine eindeutige Preisstufe aufgeführt wird. Die zu unterscheidenden Preisstufenmatrizen werden in Anlage 4 der allgemeinen Vorschrift aufgeführt.

#### И **Realtarif**

Der Realtarif beschreibt den für Fahrgäste aktuell gültigen, durch die zuständige Genehmigungsbehörde genehmigten Tarif. Der Begriff Realtarif wird im Rahmen der allgemeinen Vorschrift synonym verwendet mit dem Begriff des Höchsttarifs (siehe dort). Denn im Rahmen der allgemeinen Vorschrift deckt sich der vom Aufgabenträger als zuständige Behörde vorgegebenen Höchsttarif mit dem genehmigten und daher aktuellen gültigen Tarif.

#### **Rechnerische Hilfsgröße**

Oberbegriff für Hilfsgrößen im mehrstufigen, komplexen Rechenverfahren zur Ermittlung der maximal möglichen Ausgleichsleistung je Verkehrsunternehmen und Aufgabenträger über rechnerische Zwischen‐ schritte und Differenzen.

#### ν **Referenztarif**

Zu einem eindeutig definierten Zeitpunkt in der Vergangenheit bestehender und um die jährliche durchschnittliche Tarifanpassung dynamisierter Tarif des VVM. Der Referenztarif wird im Rahmen der Ermittlung der Ausgleichsleistung als Basis für die Auswirkungen einer Tarifmaßnahme betrachtet und hierfür als Vergleichsgröße zum Realtarif verwendet.

#### **Stückzahlen**

Anzahl verkaufter Fahrkarten, i. d. R. differenziert nach Merkmalen wie z. B. Fahrausweisgattung, Preisstufe bzw. Relation. Die Stückzahlen werden in der Verkaufsstatistik erfasst.

#### **Tarifmaßnahme**

Einzelne tarifliche Veränderungen, sowohl hinsichtlich der Tarifstruktur als auch hinsichtlich des Tarifportfolios, die zu einem bestimmten Zeitpunkt umgesetzt werden.

#### **Tarifzonenzuschnitte**

Das Verbundgebiet des VVM ist in Waben unterteilt. Die Anzahl durchfahrener Waben wird zur Ermittlung der Preisstufe herangezogen. Ein Tarifzonenzuschnitt beschreibt den eindeutigen Geltungsbereich einer Wabe.

#### **Teilverkehrsraum**

Räumliche Abgrenzung von Gebieten im Verbundgebiet des VVM.

Das Verbundgebiet des VVM wurde in der Vergangenheit um die Landkreise Kitzingen und Main‐Spessart erweitert. Für die Erweiterungsregionen gelten abweichende Einnahmenaufteilungsverfahren als für das Altgebiet (Verbundgebiet zur Gründung des VVM). Im VVM werden folgende Teilverkehrsräume unterschieden:

• Altgebiet

(Verkehre zwischen bzw. innerhalb der Stadt und des Landkreises Würzburg)

• Kitzingen

(Verkehre innerhalb des Landkreises Kitzingen)

- Übergangsgebiet (Verkehre zwischen dem Altgebiet und dem Landkreis Kitzingen bzw. der in den VVM integrierten
	- Bahnhöfe Markt Bibart und Unffenheim)
- Main‐Spessart

 (Verkehre innerhalb des Landkreises Main‐Spessart sowie zwischen allen anderen Teilverkehrsräumen und dem Landkreis Main‐Spessart)

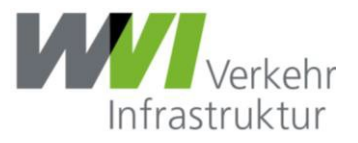

#### **Verbundeinnahmen**

Fiktive Erträge aus dem Fahrkartenverkauf und einem eindeutig definierten Referenztarif einschließlich der Umsatzsteuer.

#### **Verkaufsstatistik**

Statistik über die jährlichen Fahrkartenverkäufe (Stückzahlen und Fahrgeldeinnahmen – siehe dort) unter Angabe von zusätzlichen Informationen wie z. B. der Fahrausweisgattung, der Preisstufe und der Relation. Die vollständige Übersicht aller dokumeniterten Merkmale kann beim VVM angefragt werden. Die Verkaufsstatistik wird durch den VVM kontinuierlich im Jahresverlauf um die aktuellen Fahrkartenverkäufe ergänzt.

# **Wabenplan des VVM**

Stand: 01.01.2023

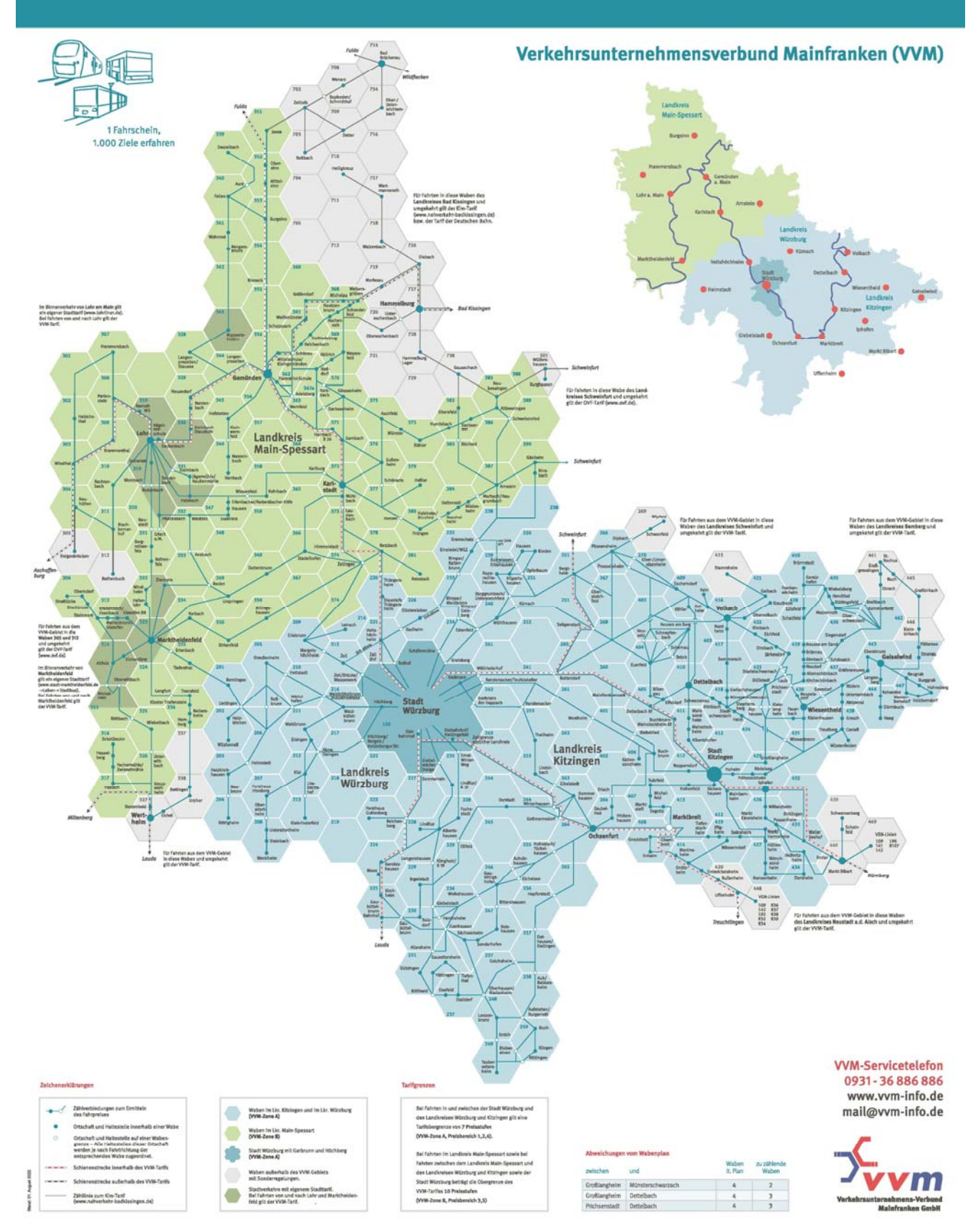